## 天主教輔仁大學英國語文學系學士班畢業成果 ENGLISH DEPARTMENT, FU JEN CATHOLIC UNIVERSITY GRADUATION PROJECT 2021

指導教授:陳碧珠老師 Dr. Bichu Chen

Technology Assisted Instruction and Presentation Project: Sea Food Crisis

HOI

學生: 白婉霖撰 Linda, Wan-Lin Pai

VERITAR

SANCTITAS BONITAS

PHILCHINTUDO

## **Technology Assisted Instruction and Presentation**

## **Sea Food Crisis**

Linda Pai 405492204

1<sup>st</sup> July 2020

Google Site Links ----

- Group Site Homepage: https://sites.google.com/view/sea-food-crisis/%E9%A6%96%E9%A0%81
- 2. My self-created subpages:

https://sites.google.com/view/sea-food-crisis/cause-and-effect/overfishing?au thuser=0

https://sites.google.com/view/sea-food-crisis/solutions/education?authuser=0

Project Oral Presentation Link ----

https://drive.google.com/drive/u/0/folders/1krRXPxnuMfMEIQe3oqrnGUQ9tUgl3he

## **Sea Food Crisis**

#### I. Introduction of Group Project

A. Motivation and Background Information

Purpose 1: Raise public ocean sustainability awareness

Purpose 2: Let consumers be more aware of what to buy and eat

Purpose 3: Promote related government policy and education

B. Short Introduction

According to WWF, one-third of fisheries around the world are operating at unsustainable levels. Most of the world's commercial fish stocks are already fished at maximum levels. It is crucial that the public pay heed to the issue of sea food crisis.

#### II. Project Content Explanations: Content, Text level

A. Minor Focus: A complete OVERVIEW of your group project framework (include few screenshots) and brief content descriptions

Overview of the project framework

Fig. 1 Work division and project framework

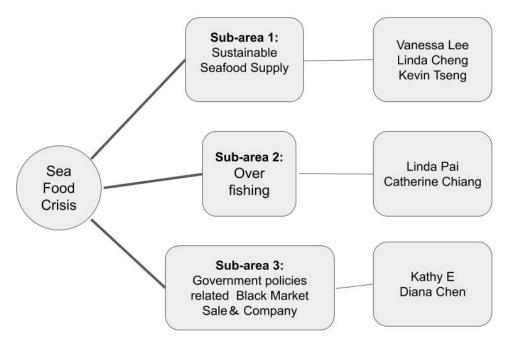

The three main areas that our group focus on are sustainable seafood supply, over-fishing and government policies related black market sale and company. There are two to three issues discussed under each area. Under the area of over-fishing, the problems of high amount fishing fleet and bycatch are discussed.

### B. Focus: You own/collaborative sub-page theme(s) (include more

screenshots)

Table 1. List of Links to My Google Site Production of the Apps/Software Adopted

| Apps/Softw  | Link to My Google Site Production of the Apps/Software               |  |
|-------------|----------------------------------------------------------------------|--|
| are         |                                                                      |  |
| Google Site | https://sites.google.com/view/sea-food-crisis/%E9%A6%96%E9%          |  |
|             | <u>A0%81</u>                                                         |  |
|             | https://sites.google.com/view/sea-food-crisis/solutions/education?au |  |
|             | thuser=0                                                             |  |
| Canva       | https://drive.google.com/file/d/13i6AhPY9sYNRnwDgytD43yo2sv          |  |
|             | s4vuR1/view?usp=sharing                                              |  |

June 2020

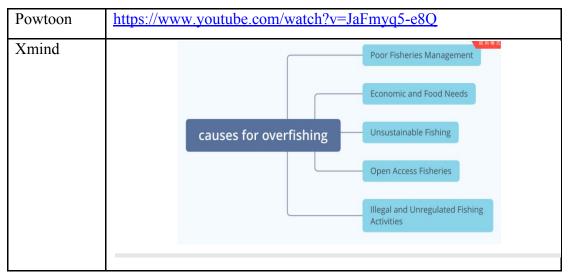

### Fig. 1: Google Site-Overfishing

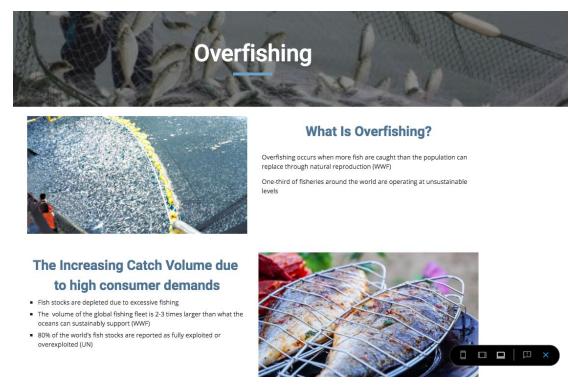

The area I was assigned to was overfishing and the problem I am focusing on here is high amount fishing fleet due to high consumer demands. I first introduced what overfishing was, then I explained the current situation about the overfishing issue, providing the reliable statistics from non-government organizations and United Nation.

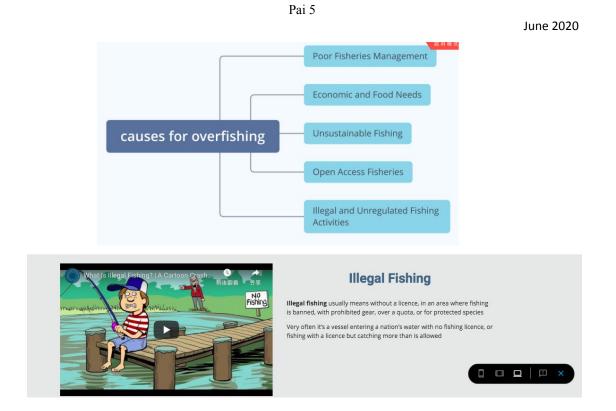

By using Xmind, I listed several causes for overfishing, including poor fisheries management, economic and food needs, unsustainable fishing, open access fisheries, and illegal and unregulated fishing activities. Illegal fishing has always been one of the main causes for overfishing; therefore, I included a cartoon video introducing the issue more clearly for anymore who may concern.

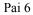

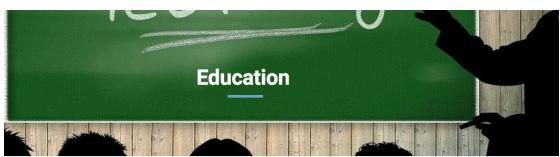

#### **Overfishing Education**

Educational subsidies and government programs could help inform fishers about the consequences of overfishing — and in areas where fishing is regulated, help fishers learn to comply with regulations without sacrificing profit or productivity

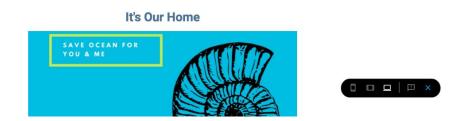

One of the key solutions to sea food crisis lies in education. I first included a poster to

promote the idea of ocean sustainability by using Canva. I also made a short

animation video by using Powtoon to introduce the three possible solutions to sea

food crisis.

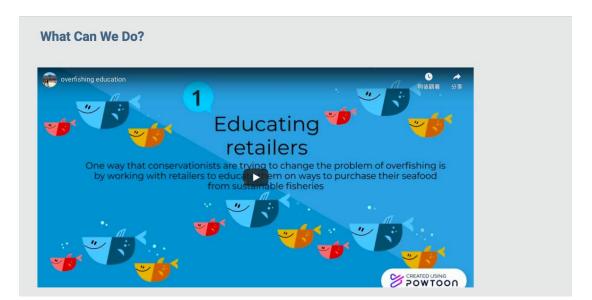

by Linda Pai

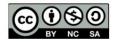

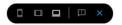

#### C. Self-Evaluation of the Group Project

I am always the one who assigns work to the other group members. I personal think I do more than others voluntarily. From the experience of cooperating with others, I've learned the importance of communication.

#### III. Apps and Software Adopted in the Group Project

The three apps and software I use are Google Site, Canva, Xmind, and Powtoon.

By using Xmind, I can easily let my audience understand my focal point of

presentation. Powtoon is an app full of dynamic which can be adopted in

different fields. I've always loved using Canva for all various purposes.

#### IV. When I First learned the Apps/Software/Platform

|           | <ul> <li>w<sup>7</sup> link to Google Site:</li> <li><u>https://sites.google.com/view/wecovid-19/home-page</u></li> <li>teach class how to make own google site page, and how to leverage all the functions, such as hyperlinking to images and files, announcements</li> </ul> |
|-----------|----------------------------------------------------------------------------------------------------|
| Apri<br>l | This is my first time learning how to use Google Site to create a website. I once<br>used Wix.com, which has better aesthetics features.However, Google Site enables<br>me to arrange my format easily.<br>All my group members work perfectly together.                        |
|           | link to my Google Classroom:<br>https://classroom.google.com/u/1/c/NzA5MTE4NDI0NDla<br>learn using Google Classroom: create a class, devise assignments and questions,<br>arrange time to post or save as a draft                                                               |
|           | Submit Group Tutorial 1. Screen Recording Video/ 2. original ecm. & 3. Presentation Docs                                                                                                    |

|         | The CC license for this article is BY NC                                                                                                    |  |
|---------|----------------------------------------------------------------------------------------------------|--|
| Ma<br>y | I want to use <b>EV NC SA</b> for my final project regarding sea food crisis.<br>Others must get my permission first to use my work. As long as others distribute<br>any modified work on the same |  |

| terms, I am fine with it. Others can't not use my work for any commercial purpose.                                                                                                    |
|----------------------------------------------------------------------------------------------------|
| The author believe that the combination of traditional copyright with Creative<br>Commons licensing "fits better with our primary goal of historical<br>preservation and public education than does traditional copyright alone"<br>(Dougherty). |

#### Date of Practice: 2020-0508 Week No: W10

Step 1: choose CC licenses from the website for the final project.

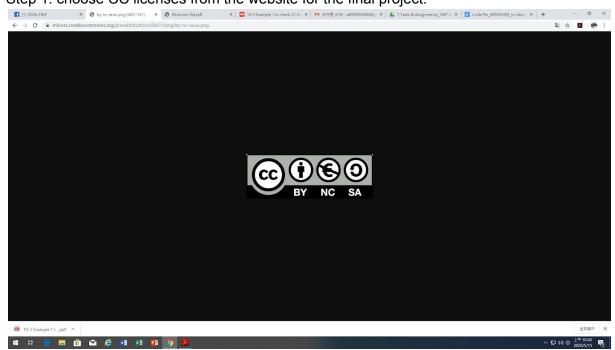

Step 2: read an CC article and answer questions.

#### June 2020

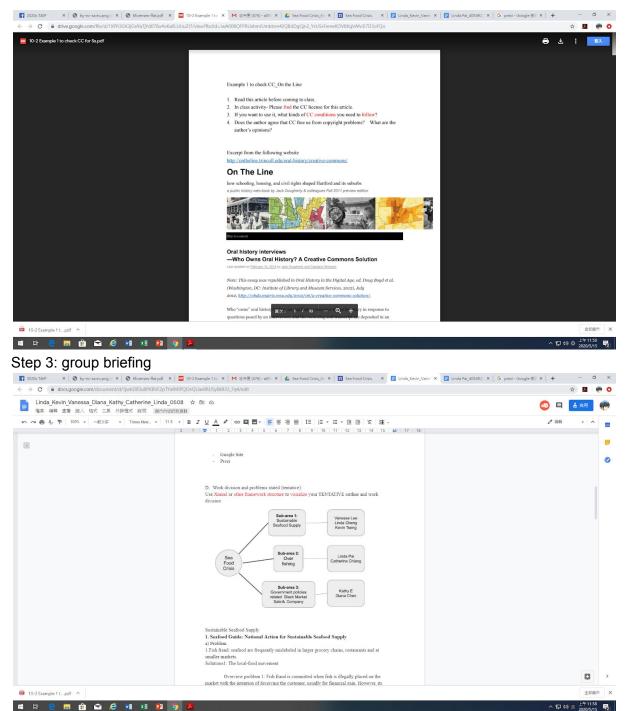

Date of Practice: 2020-0501 Week No: W9 link to my Powtoon:<u>https://www.powtoon.com/c/dcxPJAp40bM/1/m</u>

Step 1:add a background, characters(change their poses), text, props

Pai 9

June 2020

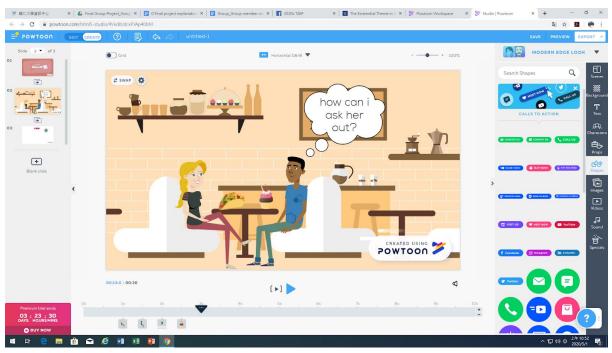

Step 2: practice the functions of "A to B" and hyperlinking.

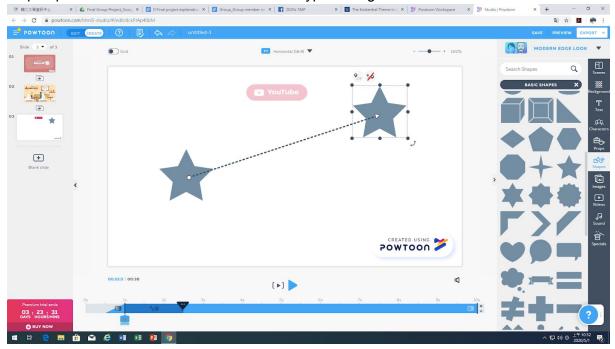

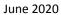

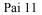

| ·      ·      ·      ·      ·      ·      ·      ·      ·      ·      ·      ·      ·      ·      ·      ·      ·      ·      ·      ·      ·      ·      ·      ·      ·      ·      ·      ·      ·      ·      ·      ·      ·      ·      ·      ·      ·      ·      ·      ·      ·      ·      ·      ·      ·      ·      ·      ·      ·      ·      ·      ·      ·      ·      ·      ·      ·      ·      ·      ·      ·      ·      ·      ·      ·      ·      ·      ·      ·      ·      ·      ·      ·      ·      ·      ·      ·      ·      ·      ·      ·      ·      ·      ·      ·      ·      ·      ·      ·      ·      ·      ·      ·      ·      ·      ·      ·      ·      ·      ·      ·      ·      ·      ·      ·      ·      ·      ·      ·      ·      ·      ·      ·      ·      ·      ·      ·      ·      ·      ·      ·      ·      ·      ·      ·      ·      ·      ·      ·      ·      ·      ·      ·      ·      ·      ·      ·      ·      ·      ·      ·      ·      ·      ·      ·      ·      ·      ·      ·      ·      ·      ·      ·      ·      ·      ·      ·      ·      ·      ·      ·      ·      ·      ·      ·      ·      ·      ·      ·      ·      ·      ·      ·      ·      ·      ·      ·      ·      ·      ·      ·      ·      ·      ·      ·      ·      ·      ·      ·      ·      ·      ·      ·      ·      ·      ·      ·      ·      ·      ·      ·      ·      ·      ·      ·      ·      ·      ·      ·      ·      ·      ·      ·      ·      ·      ·      ·      ·      ·      ·      ·      ·      ·      ·      ·      ·      ·      ·      ·      ·      ·      ·      ·      ·      ·      ·      ·      ·      ·      ·      ·      ·      ·      ·      ·      ·      ·      ·      ·      ·      ·      ·      ·      ·      ·      ·      ·      ·      ·      ·      ·      ·      ·      ·      ·      ·      ·      ·      ·      ·      ·      ·      ·      ·      ·      ·      ·      ·      ·      ·      ·      ·      ·      ·      ·      ·      ·      ·      ·      ·      ·      · | ect_Goog 🗙 🗧 0 Final project explanation 🗴 📑 Group_Group m | tember no X 🔽 2020/ TAID X 🖾 The Evide | ential Theme in // × 🏾 🌮 Powtoon Workspace 🛛 × 🏾 🌮 Stu | dio Powtoon x + - O X                    |
|----------------------------------------------------------------------------------------------------|------------------------------------------------------------|----------------------------------------|--------------------------------------------------------|------------------------------------------|
| ← → C                                                                                                    |                                                            |                                        |                                                        | Sa 🏠 🔟 🧒 :                               |
|                                                                                                    | ⑦   📴 🛠 ↔   untitled-1                                     |                                        |                                                        | SAVE PREVIEW EXPORT Y                    |
| 01                                                                                                    | ) Grid                                                     | Horizontal (16-9) 🔻                    | + 100%                                                 | MODERN EDGE LOOK                         |
|                                                                                                    |                                                            |                                        |                                                        | Search Shapes Q Scenes                   |
|                                                                                                    | r≓<br>Swap Variation                                       | YouTube                                |                                                        | Add shapes                               |
| 03                                                                                                    | eight dib<br>Annandran Ripa                                | *                                      |                                                        | CALLS TO ACTION                          |
| ****                                                                                                    | Celer Opacity<br>Add Link                                  | ×                                      |                                                        | CANTUCTUS CONSIGNATION CALL US Props     |
| Blank slide                                                                                                    | https://www.google.com                                     | /searc Remove                          |                                                        | > 10 Investore 10/1 NOW (* Tor No. 1985) |
|                                                                                                    | Lock                                                       |                                        |                                                        | Videos                                   |
|                                                                                                    |                                                            |                                        |                                                        | C Vitit La Vitit Sound                   |
| 00:                                                                                                    | 21.0   00:30                                               | (>)                                    | <b>C)</b><br>89 99 109                                 | († Jackback) (10 Jackbach) (n Linkarto)  |
| Premium trial ends<br>03 : 23 : 32<br>DAYS HOURSMINS<br>© BUY NOW                                                                                                    |                                                            |                                        | 85 35 103                                              |                                          |
| 🖷 🛱 🤮 🗮 🏦 😂                                                                                                    | ×3 ×3 😰 🧿                                                  |                                        |                                                        | ^ 딮 4) @ <sup>上午 10.51</sup> 💀           |

Step 3:add an image frame with a photo.

🤨 🗄 C\_X ¥ g 🗄 + 1 kels & Assignment X | 📴 Unda Fel 45549226. X | 🗟 0 Final project explant. X | 🗟 Group, Group, Group, Group, member X | 🗱 2020; TAP X | 🚮 The Existential Thema: X | 💆 Powtoon Workspace X 🖉 Studio | Powtoon × + - 8 × a ☆ 🖪 🕐 : → C 🔒 powto 🚽 ромтоол Slide 4 - of 5 MODERN EDGE LO • Grid 😝 Horizontal (16-9) 🔻 - ---- + 100% Q Search Videos Z SWAP F se a video -T Text Inaracter Props Shapes ► MY VIDEOS Ð N. (F) ¥ + POWTOON 00:32:0 00:50 Ø [ ] ] O3 : 23 : 24 DAYS HOURSMINS ÷ . ..... 💼 🛋 🤌 💀 🗷 🚳

Date of Practice: 2020-0417 Week No: W7 link to Google Site:<u>https://sites.google.com/view/wecovid-19/contact-us</u> link to Google Classroom:<u>https://classroom.google.com/u/1/c/NzA5MTE4NDI0NDla</u> Step 1: Devise Home page, and insert corresponding sub page links to each image

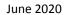

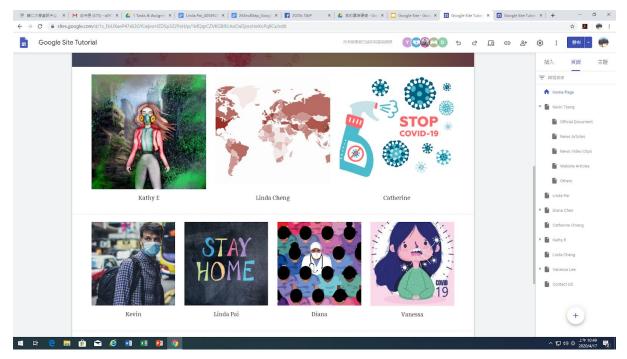

Step 2: Devise my own sub-page, utilizing slideshow and embedding YouTube functions

Devise Contact Us page, inserting a google form

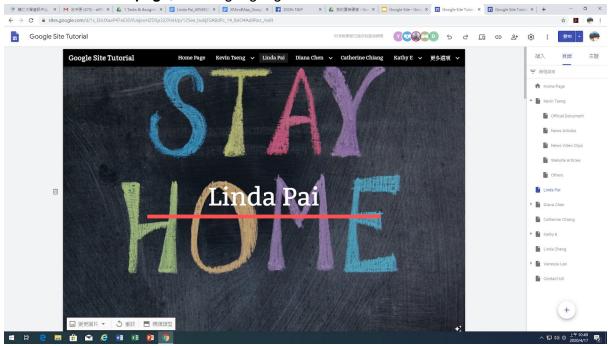

Pai 12

|                                                     | 405492: X 🚦 X0Aind Map_Goog' X 🚦 2020s TAIP 🛛 X 💧 数的警报硬键 - Go: X 📋 Google Site - Goo; X | Google Site Tutori X 🖬 Google Site Tutori X + - 🗗 X |
|-----------------------------------------------------|-----------------------------------------------------------------------------------------|-----------------------------------------------------|
| ← → C i sites.google.com/view/wecovid-19/contact-us |                                                                                         | x 🛛 🖉 🖗 :                                           |
| Google Site Tutorial                                | Home Page Kevin Tseng 🗸 Diana Chen 🗸 Catherine Chiang                                   | Kathy E 🗸 Linda Cheng Vanessa Lee 🗸 Contact US Q    |
|                                                     |                                                                                         |                                                     |
|                                                     |                                                                                         |                                                     |
|                                                     | Contact US                                                                              |                                                     |
|                                                     |                                                                                         |                                                     |
| Pleas                                               | e fill out the form below and someone will be in contact with you within 24 hours!      |                                                     |
|                                                     | You can also email <u>12345678@gmail.com</u>                                            |                                                     |
|                                                     |                                                                                         |                                                     |
|                                                     |                                                                                         | Í.                                                  |
|                                                     | Contact Info                                                                            |                                                     |
|                                                     | *必項                                                                                     |                                                     |
|                                                     | 電子郵件地址*                                                                                 |                                                     |
|                                                     | 你的電子製件                                                                                  |                                                     |
|                                                     | 011076333001                                                                            |                                                     |
|                                                     | Full Name *                                                                             |                                                     |
|                                                     |                                                                                         |                                                     |
|                                                     | 您的回答                                                                                    |                                                     |
| 0                                                   |                                                                                         |                                                     |
| 🛋 🖶 🤮 🛤 🏦 🕿 🧔 💀 😰 🧑                                 |                                                                                         | ヘ 駅 40 ◎ 上午 10:50 - 長                               |

### Date of Practice: 2020-0410 Week No: W6

link to XMind Individual

Details:<u>https://docs.google.com/document/d/1uj0ZBPxSUZookgEUk1HJ6B5Ia8E-0z</u> <u>HVjFwHxr97vYM/edit?usp=sharing</u>

Step 1: Group Tutorial Project work division

|                                                                                                    | Navigation - Word                                                                                                    | ••• - •• ×                                     |
|----------------------------------------------------------------------------------------------------|----------------------------------------------------------------------------------------------------|------------------------------------------------|
| 檔案 常用 描入 設計 反測配置 参考資料 野牛 校里 检視 EndNoteX9 Acrobs                                                                |                                                                                                    | 至入 ♀,共用                                        |
| 送用下         活用下         活用         パイパース         キャー         学校         田・田・田・田・田・田・田・田・田・田・田・田・田・田・田・田・田・田・田・ | * Asbbcc0 Asbbc0 Aabbc Aabbc Aabbc Aabbc Aabbc Aabbc0 Asbbc0 As | ・<br>建立並共用 講求<br>Adobe PDF 養者<br>Adobe Acrobat |
| 研究 ・×<br>maxe ))<br>電 前 出来<br>Neigition                                                                        | Navigation         1. What is Google Sites? Module 2: Google Sites Basics                                                                                                    | -                                              |
| 第1頁,共1頁 143 信字 []2 英文(美國)                                                                                      | 1 E 5                                                                                                    | - + 100%                                       |
| # # <u>C</u> = # # & @ <u>*</u> # # <u>8</u> 9 <u>×</u>                                                        |                                                                                                    | 日本 中 1201<br>2020/4/10                         |

Step 2: Individual Xmind Map details

June 2020

| Soul May 2018                                                                                                    | 및 XM-nd-I-76명1<br>1월 20 19 월50 월50 월50 8월 18 0 2月 0 2月 9 2월 2월 2월 2월 2월 2월 2월 2월 2월 2월 2월 2월 2월 | - 0 ×                                                                                                    |
|----------------------------------------------------------------------------------------------------|-------------------------------------------------------------------------------------------------|----------------------------------------------------------------------------------------------------|
| No contraction and contraction and contraction | ⊠•zsa:S)                                                                                        | <ul> <li>◆ 臣 工作端</li> <li>◆ 箇 頁面 1</li> <li>◆ ⑥ Linda Pai(Google Site)</li> </ul>                                                                                                    |
| States Root Antiput                                                                                                    | Insert the image into the Paste in the URL                                                      | W Hyperlinking to Image into 1     T Insert the image into 1     T Pasts in the URL     T Hyperlinking to a Goc     W Announcements     T Cresting an Announce                                                                                                    |
| COME DE COME                                                                                                    | hypermiking<br>Files<br>Dos Folder                                                              | T Adding Announceme     T AutoPlay Google Pres     T     AutoPlay Google Pres     T     AutoPlay Google     T     AutoPlay     AutoPlay |
| Sa por states<br>Sala Sala Sala Sala Sala Sala Sala Sala                                                                                                    | Linda Pai(Google Site)<br>Creating an<br>Announcements<br>Page                                  | < → ○ 内容 21 夏徳 ピマロー 主題 (Announcements) ★ 架橋                                                                                                    |
| Acadas Educatas Macadas<br>Resolutor Disease Macadas                                                                                                    | Anrolincements via<br>a Scrilling Marquee<br>AutoPlay Google Presentation                       | [24] 心發展 (IB時월方句) ↓<br>▼ 学型<br>Microsoft JhengHei UI ↓ <i>f</i>                                                                                                    |
| Acceleration and a second and a second and a second and a second and a second and a second a second a  |                                                                                                 | 13 ◆ B Z Anc ■ E ▼<br>▼ 外形<br>○ 面角方形 ◆ □<br>▼ 建線                                                                                                    |
| Server State State |                                                                                                 | · Zaw<br>「 國角折線                                                                                                    |
|                                                                                                    |                                                                                                 |                                                                                                    |
| 🖷 H 🧕 🖩 🏛 🕿 🤌 📑 🛤 🧕 🧕                                                                                                    |                                                                                                 | ヘ 1日 400 英 17年 12:01 - 12:020/4/10 - 12:020/4/10 - 12:020/4/10                                                                                                    |

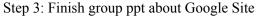

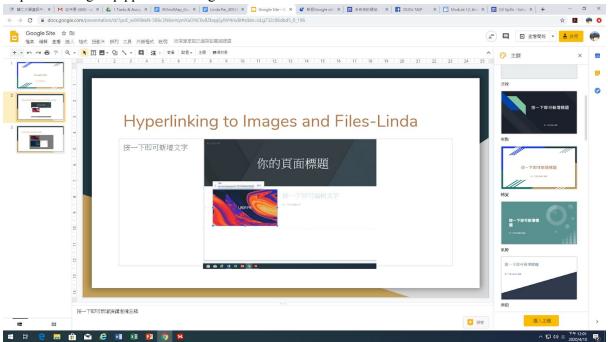

#### Date of Practice: 2020-0327 Week No: W4

link to COVID-19 recording:<u>LindaPai\_recording.m4v</u> Step 1: complete six hats ppt slide

Pai 14

#### June 2020

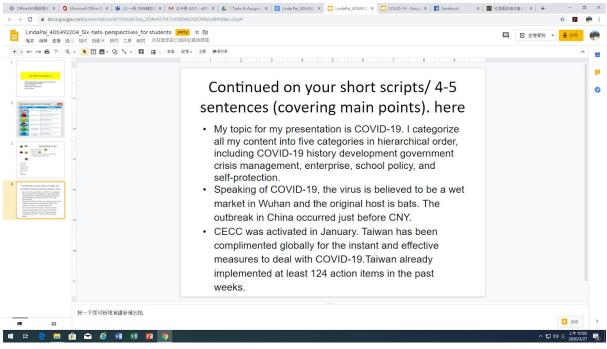

#### Step 2: join Microsoft Teams class meeting

② Office365 X ③ Microsoft X ④ (2) 台 \* X M 総合圏(45 X ▲ 10 Softwar X 目 LindsPal\_ X □ LindsPal\_ X □ LindsPal\_ X □ COVID-15 X 目 (1) Faceb: X 国 「現職法: X 区 「現職法: X X TAP 2000: X 土 下廠 X 図 伊賀道白: X + - - 〇 X

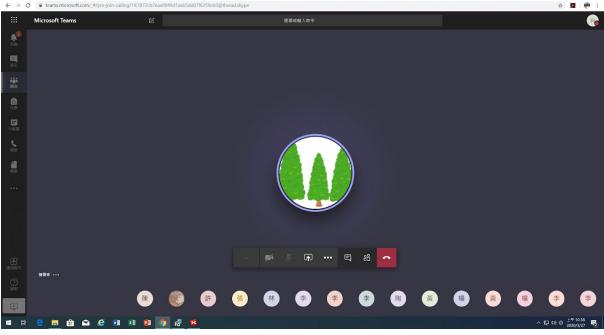

Step 3: install xmind

June 2020

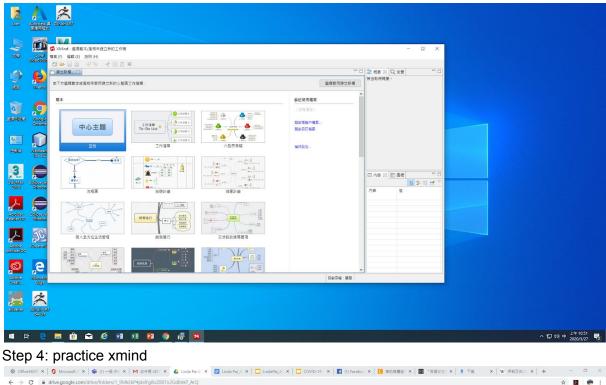

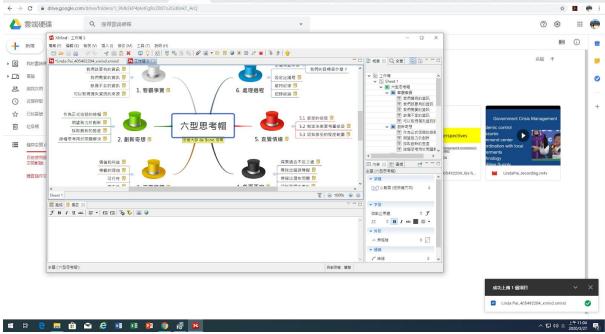

### V. Conclusion: Reflections and Thoughts for Creating This Project

To be frank, this class is one of the most practical ones I've ever taken in the department and I've learned much through knowing how to adopt and utilize different apps and software. Through creating this project, I become more aware of the issues

of sustainability and begin taking action too. It doesn't really matter if everyone in the world has changed for the environment but more about the individual effort to carry on the spirit of green every single day. Now, I try my best to examine the origin of seafood in the supermarket and select those with green labels.

# Reference

- A Comprehensive Guide to Overfishing | The Facts, Causes, and Solutions. https://exoprotein.com/blogs/environment/overfishing-causes-solutions
- Fisheries.

https://worldoceanreview.com/en/wor-1/fisheries/causes-of-overfishing/

• What is Overfishing?.

https://www.conserve-energy-future.com/causes-effects-solutions-of-overfishing.php